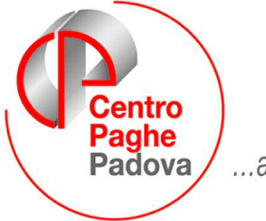

...al Servizio del Professionista

M:\Manuali\Circolari\_mese\2009\01\C0901-1.DOC

# **AGGIORNAMENTO PROGRAMMA del 23/01/2009**

SOMMARIO

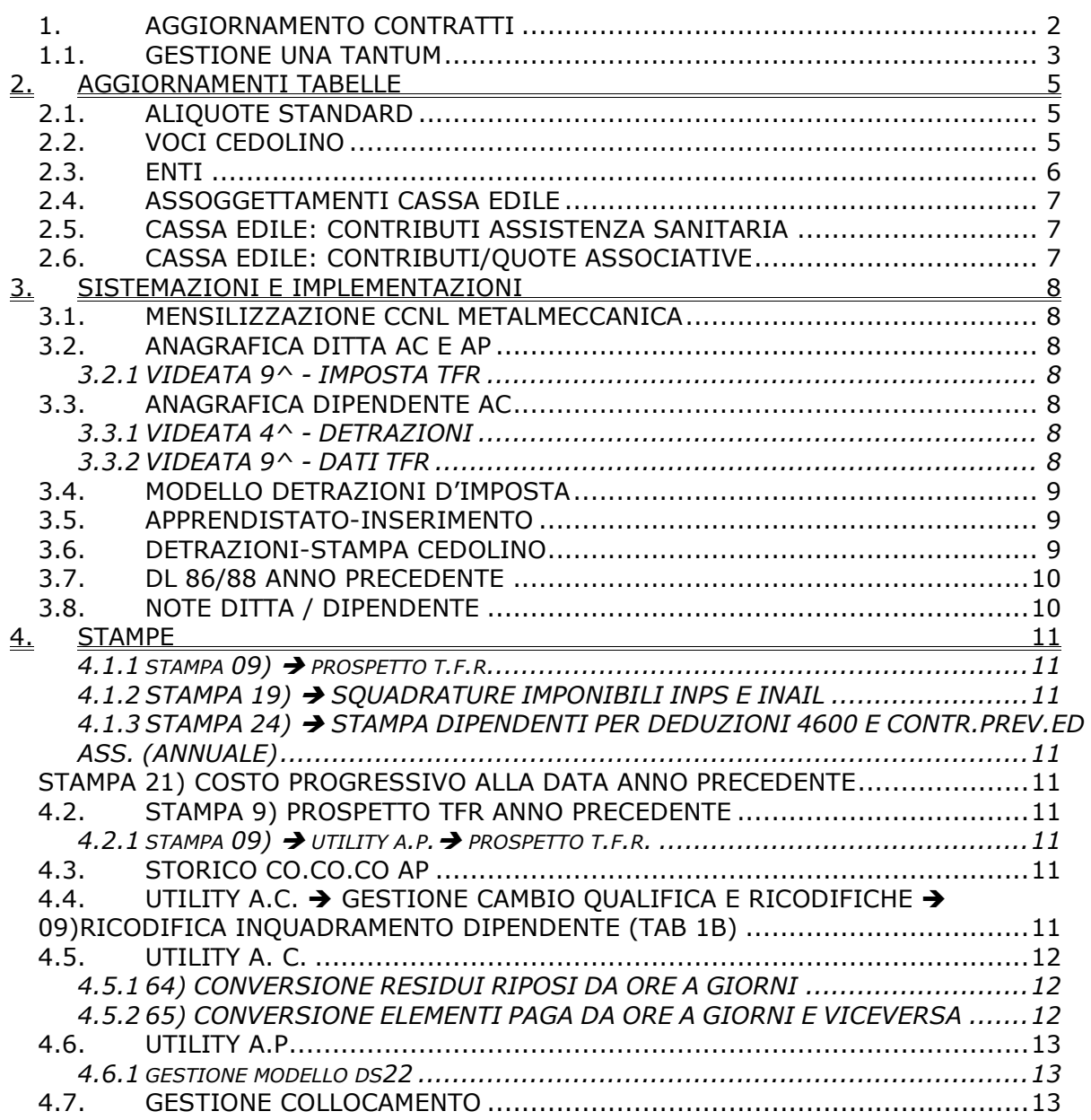

# <span id="page-1-0"></span>**1. AGGIORNAMENTO CONTRATTI**

# **Autostrade (A067)**

Il 18 dicembre 2008 è stato concluso l'accordo di rinnovo del ccnl:

- sono stati aggiornati i minimi retributivi,
	- sono stati inseriti gli importi dell'una tantum la cui corresponsione è prevista a gennaio 2009 (vedere paragrafo una tantum).

# **Nettezza urbana – Industria az. private (A049)**

• sono stati aggiornati gli importi dell'indennità di funzione per il livello relativo ai quadri come previsto dall'accordo del 15 luglio 2008.

# **Nettezza urbana municipale – Industria (Federambiente) (A060)**

• sono stati aggiornati gli importi unitari degli scatti per il livello relativo ai quadri come previsto dall'accordo del 30 giugno 2008.

## **Pelli e cuoio - API (B023)**

Precisiamo che da gennaio 2009 i minimi conglobati presenti sono ora in vigore anche per le aziende terziste del Mezzogiorno come previsto dall'accordo del 29 luglio 2008.

## **Porti – Autorità portuali (A082)**

Il 22 dicembre 2008 è stato concluso l'accordo di rinnovo del ccnl:

• sono stati aggiornati i minimi conglobati.

## **Porti – Imprese portuali (A064)**

Il 22 dicembre 2008 è stato concluso l'accordo di rinnovo del ccnl:

• sono stati aggiornati i minimi conglobati.

## **Proprietari di fabbricati (E041)**

• sono stati aggiornati i minimi conglobati come previsto dall'accordo del 21 aprile 2008, a cura .

Segnaliamo inoltre che a decorrere dal 1° gennaio 2009 sono incrementate le tabelle delle indennità supplementari, gestione a cura Utente.

#### **Regioni ed autonomie locali (ELOC)**

• sono stati inseriti nell'elemento paga 2 gli importi dell'indennità di vacanza contrattuale nella nuova suddivisione IV, a cura Utente variare la suddivisione in anagrafica, invece se non si desidera corrispondere l'IVC lasciare in anagrafica la suddivisione NA, a cura Utente la corresponsione degli arretrati.

#### **Sacristi (E035)**

• sono stati aggiornati i minimi conglobati come previsto dall'accordo del 19 dicembre 2007.

#### **Sacristi diocesi di Milano (F040)**

• sono stati aggiornati i minimi conglobati come previsto dall'accordo del 2 aprile 2008.

#### **Tessili – API (B003)**

• sono stati aggiornati gli importi dell'elemento retributivo nazionale (elemento paga 1) per la suddivisione contrattuale C per le Aziende Terziste del Mezzogiorno come previsto dall'accordo dell'8 luglio 2008.

#### **Videofonografica (A046)**

• sono stati aggiornati i minimi retributivi come previsto dall'accordo del 22 novembre 2007.

#### **Edilizia – Artigianato (C013)**

L'associazione di categoria comunica che i parametri per l'erogazione con il mese di gennaio 2009 dell'EET per il Veneto sono positivi.

#### **Grafica - Artigianato (C017)**

Il 25 settembre 2008 è stato raggiunto l'accordo per la proroga del contratto integrativo regionale veneto del 21 aprile 2006.

E' prevista l'erogazione di un nuovo EET dal 1° gennaio 2009 al 31 agosto 2009 relativo all'andamento del settore nel periodo aprile 2008 – novembre 2008, con le quantità economiche e le modalità previste in precedenza.

L'associazione di categoria comunica che i parametri per l'erogazione con il mese di gennaio 2009 dell'EET per il Veneto sono positivi.

• sono stati inseriti gli importi dell'EET nell'elemento Z per le suddivisioni territoriali del Veneto (VE e VF).

Ricordiamo che il contratto collettivo regionale è stato prorogato sino al 31 agosto 2009 ad eccezione delle clausole relative al precedente EET, l'EET non è stato perciò erogato nel periodo dal 1° settembre 2008 al 31 dicembre 2008, nello stesso periodo è stato cor<span id="page-2-0"></span>risposto un premio di produttività.

# **Metalmeccanica - Artigianato (C001)**

Il 30 giugno 2008 è stato raggiunto l'accordo per la proroga del contratto integrativo regionale veneto del 20 febbraio 2006.

E' prevista l'erogazione di un nuovo EET dal 1° gennaio 2009 al 31 maggio 2009 relativo all'andamento del settore nel periodo maggio 2008 – settembre 2008, con le quantità economiche e le modalità previste in precedenza.

L'associazione di categoria comunica che i parametri per l'erogazione con il mese di gennaio 2009 dell'EET per il Veneto sono positivi.

• sono stati inseriti gli importi dell'EET nell'elemento Z per le suddivisioni territoriali del Veneto (VE, VF, VX e VY).

Ricordiamo che il contratto collettivo regionale è stato prorogato sino al 31 maggio 2009 ad eccezione delle clausole relative al precedente EET, l'EET non è stato perciò erogato nel periodo dal 1° agosto 2008 al 31 dicembre 2008, nello stesso periodo è stato corrisposto un premio di produttività.

# **Enti pubblici non economici (E049)**

• sono stati inseriti nell'elemento paga 3 gli importi dell'indennità di vacanza contrattuale nella nuova suddivisione IV relativa alla suddivisione contrattuale A (standard), a cura Utente variare la suddivisione in anagrafica, invece se non si desidera corrispondere l'IVC lasciare in anagrafica la suddivisione NA, a cura Utente la corresponsione degli arretrati.

## **Lavoro domestico (E036)**

Il 20 gennaio 2009 è stato firmato l'accordo per l'adeguamento dei minimi retributivi:

• sono stati aggiornati i minimi conglobati delle suddivisioni contrattuali A, B, C, D, E, F, G.

Segnaliamo che sono previsti nuovi importi per l'indennità di vitto e alloggio, a cura Utente.

## **Metalmeccanica – Industria (A001)**

Segnaliamo che sono presenti delle nuove utility a.c. per effettuare delle conversioni dei riposi e degli elementi paga (vedere specifico paragrafo in questa circolare).

#### **Metalmeccanica – API (B001)**

Segnaliamo che sono presenti delle nuove utility a.c. per effettuare delle conversioni dei riposi e degli elementi paga (vedere specifico paragrafo in questa circolare).

#### **Metalmeccanica – cooperative (A002)**

Segnaliamo che sono presenti delle nuove utility a.c. per effettuare delle conversioni dei riposi e degli elementi paga (vedere specifico paragrafo in questa circolare).

# **1.1. GESTIONE UNA TANTUM**

#### **Autostrade (A067)**

(*segue un estratto dall'accordo di rinnovo*):

(…) Ai lavoratori a tempo indeterminato in forza nel mese di gennaio 2009 verrà corrisposto, a copertura del periodo 1° gennaio - 31 dicembre 2008, in relazione ai mesi di servizio prestati in tale periodo, un importo forfettario lordo procapite.

Tali importi saranno corrisposti unitamente alla retribuzione del mese di gennaio 2009.

Verranno, inoltre, corrisposti al personale in forza alla data del presente accordo e che andranno in quiescenza al 31.12.2008 senza forme di incentivazione all'esodo.

Per il personale a tempo parziale tali importi verranno erogati nella misura del 60%. Tale misura è elevata al 70% quando la durata mensile, o rapportata a mese, della prestazione di cui al punto 3 dell'art. 3 del Ccnl 15 luglio 2005 risulti superiore a 80 ore/mese. La frazione di mese viene computata come mese intero.

Ai fini di cui ai commi precedenti non vengono considerate le frazioni di mese inferiori a 15 giorni,mentre quelle pari o superiori a 15 giorni vengono computate come mese intero.

Gli importi forfettari di cui sopra non saranno considerati utili ai fini dei vari istituti contrattuali e di legge, né ai fini della determinazione del trattamento di fine rapporto.

Le giornate di assenza dal lavoro per malattia, infortunio, gravidanza, puerperio e congedo matrimoniale, intervenute nel periodo 1° gennaio – 31 dicembre 2008 che hanno dato luogo a pagamento di indennità a carico dell'Istituto competente e/o di integrazione a carico delle Aziende saranno considerate utili ai fini della maturazione degli importi di cui sopra. (…) (*fine dell'estratto dall'accordo di rinnovo*).

*Gli importi vengono proporzionati per i lavoratori part-time in base alla percentuale parttime, a cura Utente variare l'importo in base alle indicazioni dell'accordo di rinnovo. In assenza di specifiche istruzioni per gli apprendisti, gli importi sono comunque proporzionati secondo lo scaglione di apprendistato.*

## <span id="page-4-0"></span>**2. AGGIORNAMENTI TABELLE**

# **2.1. ALIQUOTE STANDARD**

**F058** "*VIGILANZA- TAB.INPS 7.29 - FINO A 15 D*": codice aliquota di nuovo inserimento per le imprese di vigilanza fino a 15 dipendenti Tabella INPS 7.29 (CSC 7.07.08 CA 5J).

**Z091** "*DIRIGENTI SOLO IVS C/AZIENDA (BG)*": codice aliquota di nuovo inserimento per casi particolari con solo carico ditta.

**H099** "*DIPENDENTI STATALI -PE (VEDI COMMENTI)*": aliquota di nuovo inserimento con ente 3353 IPOST carico dipendente 8,89% e ditta 23,81%, per dipendenti pubblici distaccati presso i sindacati (Legge 300), particolare per CP PE.

# **Aumento contributi 0,50%**

E' stato aumentato dello 0,50% il contributo IVS carico ditta per quelle aliquote che risultano inferiori al 33%.

Le aliquote interessate, di cui riportiamo il dettaglio dei codici, in genere riguardano i casi in cui non viene pagato il contributo CUAF, il lavoro estero, gli enti pubblici (escluse le aliquote con CPDEL, ecc.).

I codici modificati sono: A015, A019, A078, A079, A080, A082, A083, B052, B999, E005, F003, F059, F061, F087, H001, H012, H013, H015, H016, H017, H018, H019, H020, H021, H027, H028, H032, H041, H048, H049, H052, H053, H055, H056, H057, H062, H065, H076, H078, H079, H093, H089, P187, Z023.

Per le seguenti aliquote che rappresentano casi particolari non è stato effettuato l'aumento dello 0,50% è a cura dei Centri e degli Utenti interessati comunicare eventuali variazioni.

I codici **non** modificati sono: C052, I002, I005, H014, H046, H047, H058, Z012, Z025, Z046, Z080.

**A041, F041, F043, F067, F091, F093, F094, F095, F097** (G090 era già corretta): in seguito all'aumento della contribuzione **Q.U.A.S**., sono state variate le aliquote, conto ditta da 302 a 340 euro – conto dipendente da 42 a 50 euro – totale da 344 a 390 euro.

# **2.2. VOCI CEDOLINO**

Sono state create le seguenti voci:

*8053 "MAGG. STRAORD. DIURNO"***:** voce per gestione enti pubblici con calcolo particolare (elemento paga  $1*13/12/156$ ) per la percentuale di maggiorazione inserita nel movimento ditta.

*8054 "LAVORO FEST. NOTT. AL 50%"*: voce per gestione enti pubblici con calcolo particolare.

*8055 "MAGG. STRAORD. NOTT. FEST."*: voce per gestione enti pubblici con calcolo particolare (elemento paga 1\*13/12/156) per la percentuale di maggiorazione inserita nel movimento ditta.

*8056 "MAGG. LAVORO SUPPLEMENTARE"*: voce per gestione enti pubblici con calcolo particolare (elemento paga 1\*13/12/156) per la percentuale di maggiorazione inserita nel movimento ditta.

*8057 "MAGG. LAVORO FESTIVO"***:** voce per gestione enti pubblici con calcolo particolare (elemento paga 1\*13/12/156) per la percentuale di maggiorazione inserita nel movimento ditta.

*8058 "FESTIVITA'"*: voce per gestione enti pubblici con calcolo particolare (totale paga – elemento 3 e 5/26).

*8059 "LAVORO FESTIVO AL 30%'"*: voce per gestione enti pubblici con calcolo particolare.

*8062 "LAVORO FESTIVO DIURNO 20% '"*: voce per gestione enti pubblici con calcolo particolare.

## <span id="page-5-0"></span>**2.3. ENTI**

#### **Sono stati variati/aggiunti i seguenti enti:**

**6717** "*FP ARCO LEGNO*": aumentato da 1,1% a 1,2% carico ditta e dipendente e tolta formula A026 su C03, l'ente è da utilizzare per la contribuzione prevista dal ccnl legno industria.

**6718** "*FP ARCO LEGNO*": aumentato da 1,1% a 1,2% carico ditta e dipendente e tolta formula A026 su C03, l'ente è da utilizzare per la contribuzione prevista dal ccnl legno industria.

**6679** "*SOL.VEN. LEGNO*": aumentato da 1,1% a 1,2% carico ditta e dipendente, l'ente è da utilizzare per la contribuzione prevista dal ccnl legno industria.

**6682** "*SOL.VEN. LEGNO*": aumentato da 1,1% a 1,2% carico ditta e dipendente, l'ente è da utilizzare per la contribuzione prevista dal ccnl legno industria.

**6632** "*SOL.VEN. LEGNO*": aumentato da 1,1% a 1,2% carico ditta e dipendente e tolta formula A026 su C03, cambiato il campo risultato da 336 a 161, l'ente è da utilizzare per la contribuzione prevista dal ccnl legno industria.

**6633** "*SOL.VEN. LEGNO*": aumentato da 1,1% a 1,2% carico ditta e dipendente e tolta formula A026 su C03, cambiato il campo risultato da 336 a 161, l'ente è da utilizzare per la contribuzione prevista dal ccnl legno industria.

**6774** "*SOLV LEGNO API*": ente di nuovo inserimento specifico per il ccnl legno piccola industria API, le percentuali sono 1,1% ditta e dipendente e varieranno all'1,2% dal gennaio 2010.

**6775** "*SOLV LEGNO API*": ente di nuovo inserimento specifico per il ccnl legno piccola industria API, le percentuali sono 1,1% ditta e dipendente e varieranno all'1,2% dal gennaio 2010.

**6634** "*SOL.VEN. LEGNO*": ente non ancora aggiornato in attesa di informazioni da parte degli utilizzatori, sono presenti le percentuali 1% sia ditta che dipendente.

**6654** "*PREVIMODA*": aumentato da 1% a 1,2% carico ditta e dipendente, l'ente è da utilizzare per la contribuzione prevista dal ccnl tessile industria e dai ccnl dello stesso settore (calzature, pelli e cuoio, etc.) che prevedono le stesse percentuali.

**6655** "*PREVIMODA*": aumentato da 1% a 1,2% carico ditta e dipendente, l'ente è da utilizzare per la contribuzione prevista dal ccnl tessile industria e dai ccnl dello stesso settore (calzature, pelli e cuoio, etc.) che prevedono le stesse percentuali.

**5650** "*FONDAPI TESSIL*": aumentato da 1% a 1,2% carico ditta e dipendente, l'ente è da utilizzare per la contribuzione prevista dal ccnl tessile piccola industria API e dai ccnl Uniontessile API dello stesso settore che prevedono le stesse percentuali.

**5651** "*FONDAPI TESSIL*": aumentato da 1% a 1,2% carico ditta e dipendente, l'ente è da utilizzare per la contribuzione prevista dal ccnl tessile piccola industria API e dai ccnl Uniontessile API dello stesso settore che prevedono le stesse percentuali.

**6656** "*SOL.VEN.TESS*": aumentato da 1% a 1,2% carico ditta e dipendente, l'ente è da utilizzare per la contribuzione prevista dal ccnl tessile industria e dai ccnl dello stesso settore (calzature, pelli e cuoio, etc.) che prevedono le stesse percentuali.

**6657** "*SOL.VEN.TESS*": aumentato da 1% a 1,2% carico ditta e dipendente, l'ente è da utilizzare per la contribuzione prevista dal ccnl tessile industria e dai ccnl dello stesso settore (calzature, pelli e cuoio, etc.) che prevedono le stesse percentuali.

**6799** "*SOL.VEN.TESS*": ente personalizzato per CP VI non sono state effettuate variazioni in attesa di informazioni da parte degli utilizzatori, sono presenti le percentuali 1,2% sia ditta che dipendente e la quota tfr è del 40%.

**6768** "*PREVIMODA OCCH*": ente di nuovo inserimento specifico per il ccnl occhiali industria, le percentuali sono 1,5% ditta e dipendente.

**6769** "*PREVIMODA OCCH*": ente di nuovo inserimento specifico per il ccnl occhiali industria, le percentuali sono 1,5% ditta e dipendente.

**6770** "*PREVIMODA LAVA*": ente di nuovo inserimento specifico per il ccnl lavanderie industria e API, le percentuali sono 1% ditta e dipendente.

<span id="page-6-0"></span>**6771** "*PREVIMODA LAVA*": ente di nuovo inserimento specifico per il ccnl lavanderie industria e API, le percentuali sono 1% ditta e dipendente.

**6772** "*PREVIMODA PENN*": ente di nuovo inserimento specifico per il ccnl penne matite spazzole industria, le percentuali sono 1,5% ditta e dipendente.

**6773** "*PREVIMODA PENN*": ente di nuovo inserimento specifico per il ccnl penne matite spazzole industria, le percentuali sono 1,5% ditta e dipendente.

**5554** "*FPC TESS/AB*": l'ente è generico, nel caso sia utilizzato si suggerisce d'inserire al suo posto l'ente specifico del settore individuandolo nell'elenco qui riportato, aumentato da 1% a 1,2% carico ditta e dipendente.

**5555** "*FPC TESS/AB*": l'ente è generico, nel caso sia utilizzato si suggerisce d'inserire al suo posto l'ente specifico del settore individuandolo nell'elenco qui riportato, aumentato da 1% a 1,2% carico ditta e dipendente.

**3353** "*IPOST*": ente di nuovo inserimento per contribuzione all'ente previdenziale IPOST.

## **2.4. ASSOGGETTAMENTI CASSA EDILE**

#### **E' stato variato l'assoggettamento previdenziale per la cassa edile di:**

**Brescia (BS):** che varia da 1,161% a 1,1385%, la percentuale trasformata nella procedura varia da 8,176% a 8,017%.

## **2.5. CASSA EDILE: CONTRIBUTI ASSISTENZA SANITARIA**

Opzione **12** "*Storico 075 - % imponib. CE contr. fini ass. (CUD)":*

**Brescia (BS):** che varia da 1,983% a 1,858%.

# **2.6. CASSA EDILE: CONTRIBUTI/QUOTE ASSOCIATIVE**

#### **Sono stati variati i contributi della cassa edile di:**

**Brescia (BS):** variato carico operai da 1,491% a 1,466%, carico ditta da 8,347% a 8,222%, sono state variate tutte le tipologie contributive inserite.

## <span id="page-7-0"></span>**3. SISTEMAZIONI E IMPLEMENTAZIONI**

## **3.1. MENSILIZZAZIONE CCNL METALMECCANICA**

A completamento dell'argomento della **"Mensilizzazione C.C.N.L. Metalmeccanica"** (presente nella Circolare 01/2009, nel capitolo "Sistemazioni ed Implementazioni"), precisiamo che nel **Campo Storico "432"**, verrà memorizzato il rateo mensile da accantonare per eventuale liquidazione dell'**"ELEMENTO IND. ANNUO DI MENSIL.", voce "0546"**, a cessazione o nel mese di dicembre, per il contratto **"A001"**.Per i contratti "**A002"** ed "**B001"**, la liquidazione è prevista per il mese di dicembre.

# **3.2. ANAGRAFICA DITTA AC E AP**

## **3.2.1 VIDEATA 9^ - IMPOSTA TFR**

Abbiamo sistemato l'anomalia per la quale, nel caso di tfr versato al fondo tesoreria INPS, l'importo esposto nella 9 videata come imposta di rivalutazione da recuperare presso l'INPS non è corretto. Al caricamento del presente aggiornamento uscirà la seguente maschera

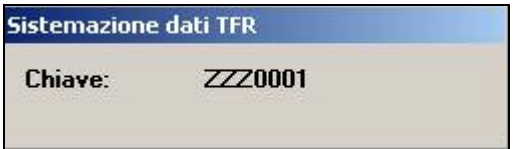

e verranno automaticamente sistemati i casi (tutte le ditte, anche se non variate, saranno automaticamente estratte per l'invio al Centro, sia anno corrente che anno precedente).

# **3.3. ANAGRAFICA DIPENDENTE AC**

# **3.3.1 VIDEATA 4^ - DETRAZIONI**

Per tutti coloro che hanno nella nuova griglia detrazioni, nella tab 4 del dipendente, la colonna "Sost, con." compilata erroneamente con il valore "1" o con altri valori non validi, è necessario lanciare la sistemazione dipendenti anno corrente dal menù utility – sistemazione campi sporchi / altro.

# **3.3.2 VIDEATA 9^ - DATI TFR**

Abbiamo sistemato l'anomalia per la quale, nel caso di tfr versato al fondo tesoreria INPS, l'importo esposto a campo storico tfr 63 era al lordo dell'imposta di rivalutazione 11%. Al caricamento del presente aggiornamento uscirà la seguente maschera

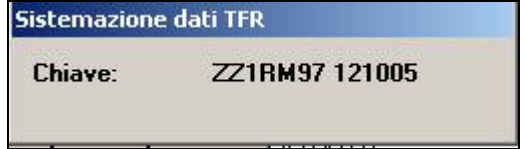

e verranno automaticamente sistemati i casi togliendo l'imposta presente a campo storico tfr 73 (i dipendenti ac variati saranno automaticamente estratti per l'invio al Centro).

# <span id="page-8-0"></span>**3.4. MODELLO DETRAZIONI D'IMPOSTA**

La sezione relativa alle Detrazione per carichi di famiglia è stata variata, come da immagine di seguito riportata:

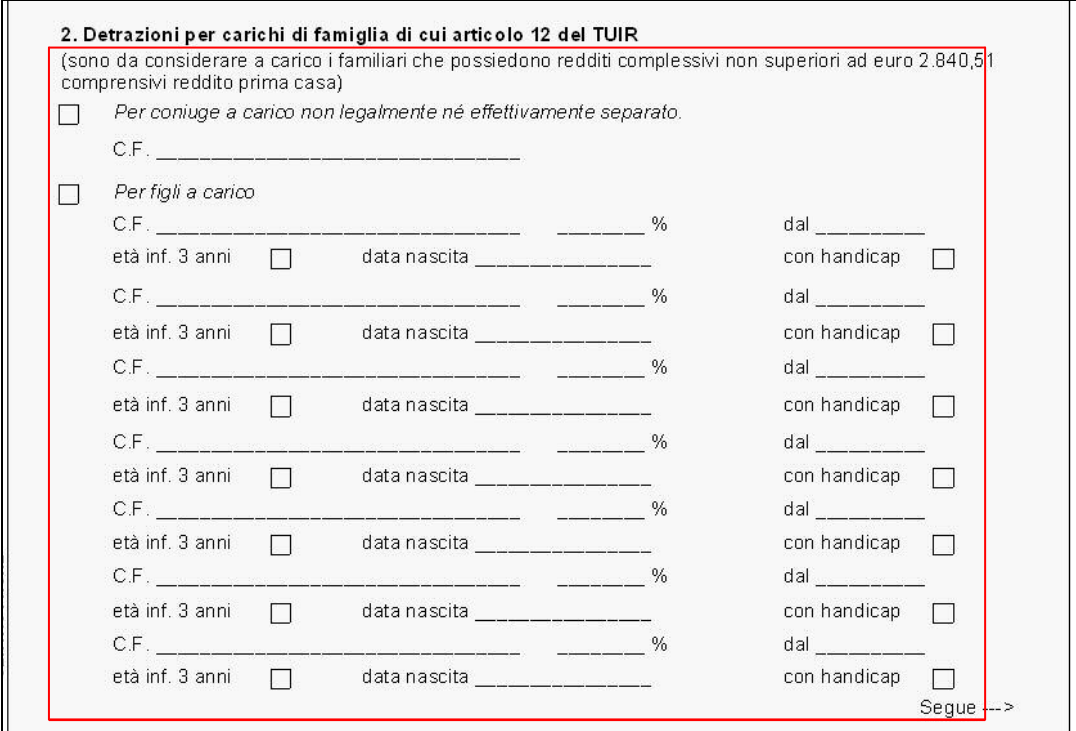

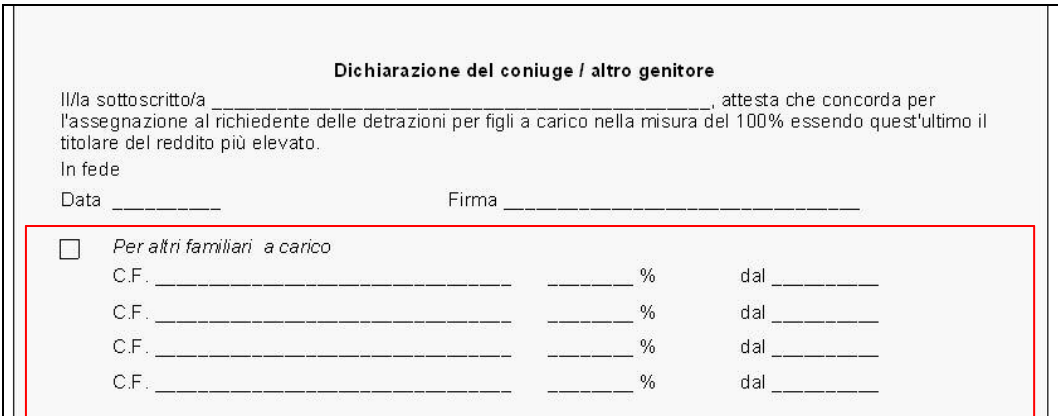

Ricordiamo che la Stampa si trova in:

- utility A.C./ Stampe / n.32 modello Detrazioni d'imposta
- Dipendenti A.C./ gestione collocamento / modulistica grafica / corrispondenza (codice modulo: detraz2\_SMF)
- Elaborazioni Ditta/utility/Stampe n.42 modello Detrazioni d'imposta

#### **3.5. APPRENDISTATO-INSERIMENTO**

E' stata sistemata l'anomalia per cui in caso di inserimento di un nuovo dipendente apprendista non lasciava inserire il codice di apprendistato e non lasciava pertanto confermare l'anagrafica del dipendente.

#### **3.6. DETRAZIONI-STAMPA CEDOLINO**

E' stata sistemata l'anomalia per cui in caso di inserimento di uno o più figli a gennaio, in cedolino non usciva il numero corretto dei figli. Il problema è solo espositivo e viene sistemato con l'aggiornamento di oggi.

# <span id="page-9-0"></span>**3.7. DL 86/88 ANNO PRECEDENTE**

E' stata sistemata l'anomalia per cui in caso di dipendenti assunti nel 2008 con la nuova chiave (senza posizione inail nella chiave) non venivano riportati nel DL 86/88.

# **3.8. NOTE DITTA / DIPENDENTE**

Sistemata anomalia per cui le note ditta/dipendente non venivano più visualizzate a causa della ricodifica 1mo campo chiave anagrafica dipendente.

# <span id="page-10-0"></span>**4. STAMPE**

# **4.1.1 STAMPA 09) PROSPETTO T.F.R.**

È stata sistemata l'anomalia per la quale nella stampa venivano inclusi i dipendente in posizione H, I, Z, T, Q, K ed i livelli COCOCO, YYY, SO, CO, SA ,CA, TA.

# **4.1.2 STAMPA 19) SQUADRATURE IMPONIBILI INPS E INAIL**

Sistemata la stampa vengono stampati tutti i dip. riportando l'imponibile INPS e imponibile INAIL a prescindere dalle squadrature.

# **4.1.3 STAMPA 24) STAMPA DIPENDENTI PER DEDUZIONI 4600 E CONTR.PREV.ED ASS. (ANNUALE)**

Aggiornato il tabulato escludendo anche i dipendenti interinali (pos. "I" e "Z") e sistemato il calcolo dei giorni per cui pur se anno bisestile calcola febbraio di 28 giorni in quanto il divisore resta sempre 365.

# **STAMPA 21) COSTO PROGRESSIVO ALLA DATA ANNO PRECEDENTE**

E' stata sistemata l'anomalia per cui quando si lanciava questa utility da utility ap, stampa, 21)costo progressivo alla, data in alcuni casi segnalava errore.

# **4.2. STAMPA 9) PROSPETTO TFR ANNO PRECEDENTE**

E' stata disabilitata la presente stampa che si trova in utility anno precedente, stampe, 09) Prospetto tfr.

# **4.2.1 STAMPA 09) UTILITY A.P. PROSPETTO T.F.R.**

Ripristinata la stampa TFR anno precedente, presente in Utility A.P..

# **4.3. STORICO CO.CO.CO AP**

E' stata sistemata l'anomalia per la quale se visualizzati gli storici co.co.co. negli archivi anno precedente, questi non venivano correttamente visualizzati.

Se erroneamente confermata la schermata vuota, consigliamo di verificare i nominativi variati (lista dipendenti da trasmettere AP) e contattare il centro per il ripristino dei valori corretti.

## **4.4. UTILITY A.C. → GESTIONE CAMBIO QUALIFICA E RICODIFICHE → 09)RICODIFICA INQUADRAMENTO DIPENDENTE (TAB 1B)**

Inserita nuova utility per variare i codici qualifica e sub-qualifica nella videata 1b poiché i campi risultano non aggiornabili direttamente dalla schermata 1b.

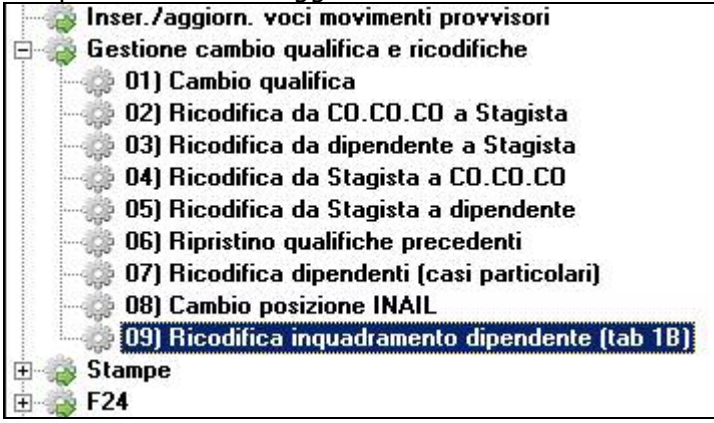

L'utility permette di scegliere il dipendente a cui si vogliono cambiare i campi su elencati e presenta il valore attuale dei campi stessi

<span id="page-11-0"></span>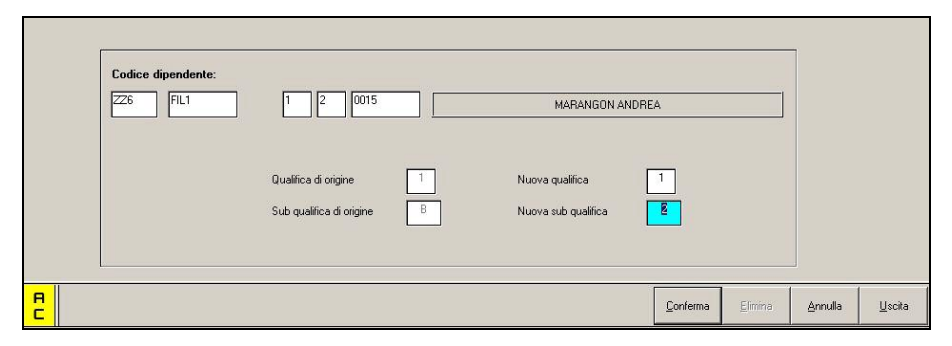

Dopo aver premuto il tasto di conferma comparirà il seguente messaggio:

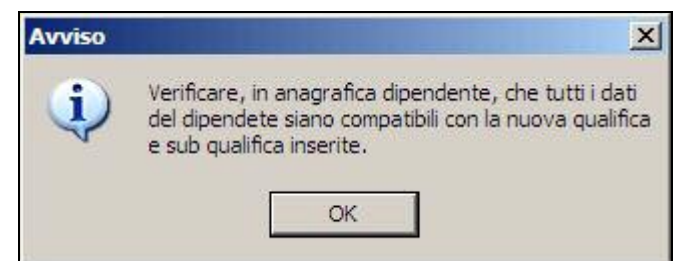

per ricordare che **è a cura utente la sistemazione dei dati dell'anagrafica dipendente al fine della compatibilità con la nuova qualifica/sub-qualifica**.

# **4.5. UTILITY A. C.**

# **4.5.1 64) CONVERSIONE RESIDUI RIPOSI DA ORE A GIORNI**

E' stata inserita ed abilitata in utility a. c.  $\Rightarrow$  aggiorna  $\Rightarrow$  la scelta n° 64) Conversione residui riposi da ore a giorni, che effettua solo per le qualifiche di operaio e apprendista operaio la conversione dei residui di ferie, ex-festività e rol presenti nel bottone riposi e negli storici 009, 011 e 013.

L'utility ha uno specifico utilizzo a seguito della mensilizzazione degli operai del ccnl metalmeccanica, infatti effettua variazioni solo per i dipendenti delle ditte con contratto A001, A002 e B001.

Per default viene applicato l'orario giornaliero di 8 ore, in caso di orario giornaliero diverso da 8 ore è presente una casella "divisore" per inserirlo. Per i part-time viene applicata la percentuale part-time all'orario giornaliero di 8 ore o quello presente nella casella di alterazione.

Viene presentato l'elenco delle ditte => selezionare la ditta e confermare => selezionare i dipendenti e confermare => eventualmente alterare nella casella "divisore" l'orario giornaliero da applicare => viene presentata in un file excel la lista dei dipendenti variati evidenziando i dati prima e dopo la conversione => viene presentata anche in un file txt la lista dei dipendenti scartati evidenziando anche perché è stato scartato (ad esempio perché presenti alterazioni riposi in anagrafica o altro.).

# **4.5.2 65) CONVERSIONE ELEMENTI PAGA DA ORE A GIORNI E VICEVERSA**

Con le chiusure di dicembre sono stati convertiti gli elementi paga da orari a mensili per gli operai e apprendisti operai, nel caso sia necessario effettuare la stessa operazione o ripristinare la situazione con elementi paga orari è presente questa utility.

E' stata inserita ed abilitata in utility a. c.  $\Rightarrow$  aggiorna  $\Rightarrow$  la scelta n° 65) Conversione elementi paga da ore a giorni e viceversa, che effettua solo per le qualifiche di operaio e apprendista operaio la conversione dei degli elementi paga della 5° videata del dipendente.

L'utility ha uno specifico utilizzo a seguito della mensilizzazione degli operai del ccnl metalmeccanica, infatti effettua variazioni solo per i dipendenti delle ditte con contratto A001, A002 e B001.

Per default viene applicato il divisore 173, in caso di divisore diverso è presente una casella "divisore" per inserirlo.

Viene presentato l'elenco delle ditte => selezionare la ditta e confermare => impostare la modalità desiderata (da orario a mensile o da mensile a orario => eventualmente alterare nella casella "divisore" il dato se diverso da 173 => selezionare i dipendenti e <span id="page-12-0"></span>confermare => viene presentata in un file excel la lista dei dipendenti variati evidenziando i dati prima e dopo la conversione => viene presentata anche in un file txt la lista dei dipendenti scartati evidenziando anche perché è stato scartato (ad esempio perché presenti alterazioni no automatismo in anagrafica o altro.).

# **4.6. UTILITY A.P.**

# **4.6.1 GESTIONE MODELLO DS22**

Nell'utility anno precedente, è stato risolto il problema che rendeva impossibile il caricamento a video dei dipendenti senza l'ex codice INAIL nella chiave.

Il campo relativo, come in anno corrente, è stato eliminato ed il caricamento del dipendente è ora corretto.

# **4.7. GESTIONE COLLOCAMENTO**

E' stato aggiornato il modulo per la "Comunicazione per instaurazione rapporto di lavoro" - codice DICH\_NA. Nel modulo precedente non compariva la Dichiarazione da parte del dipendente di non aver conferito il TFR ad alcuna forma di previdenza complementare, in riferimento ai precedenti rapporti di lavoro.